# **El Paso Community College Syllabus Part II Official Course Description**

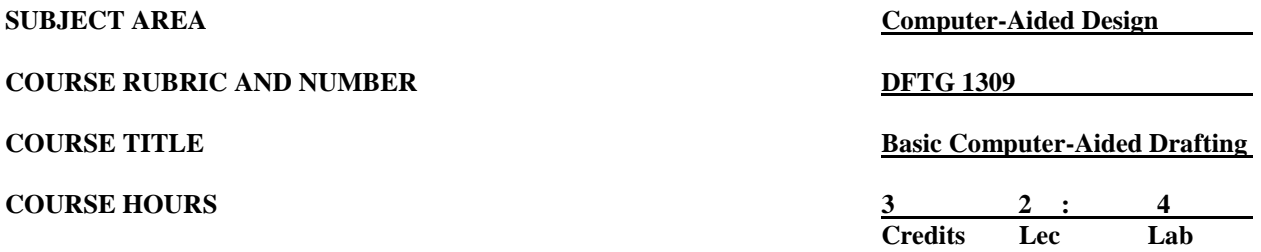

# **I. Catalog Description**

Introduces computer-aided drafting. Emphasizes setup; creating and modifying geometry; storing and retrieving predefined shapes; placing, rotating, and scaling objects, adding text and dimensions, using layers, coordinate systems, and plot/print to scale. **(2:4).**

## **II. Course Objectives**

Upon satisfactory completion of this course the student will be able to:

#### **A. Unit I. Introduction and Start-up Procedures**

- 1. Perform equipment start-up procedures.
- 2. Recognize and distinguish between menus, text screen, and command line.
- 3. Turn on or off the various tools.
- 4. Demonstrate file management techniques while practicing computer security

## **B. Unit II. Measuring and Data Input**

- 1. Utilize architectural/Engineering scales
- 2. Interpret/Convert units of measure
- 3. Use AutoCAD's coordinate system.
- 4. Utilize the various methods of 2D coordinate data entry.
- 5. Demonstrate basic math skills and geometry formulas to prepare a sketch
- 6. Use various precision tools.

#### **C. Unit III. Drawing Setup, Block Diagrams, and Text Styles**

- 1. Perform basic drawing setup.
- 2. Use limits and drawing aids.
- 3. Use AutoCAD templates.
- 4. Identify text standards and text commands.
- 5. Create and use text styles.
- 6. Create and use appropriate formats with title blocks.
- 7. Create block diagram drawings.

#### **D. Unit IV. Drawing Dynamics, Single View Drawings, and the Editing Functions**

- 1. Identify the alphabet of lines.
- 2. Identify the different scale forms and use them properly.
- 3. Draw basic geometric shapes.
- 4. Utilize free hand sketching.<br>5. Draw single view drawings
- Draw single view drawings using appropriate layering methods.
- 6. Demonstrate an understanding of object snap modes, xy point filters, and grips.

## **E. Unit V. Basic Dimensioning, Drawing Display Options, and Layouts**

- 1. Demonstrate an understanding of model space and paper space.
- 2. Create tiled and floating viewports.
- 3. Utilize display options.
- 4. Demonstrate an understanding of scaling through viewports.
- 5. Define appropriate dimension styles.
- 6. Dimension single view drawings in both model space and paper space.

## **F. Unit VI. Threads, Fasteners, and Springs**

- 1. Identify the terminology in use for screws, fasteners, and springs.
- 2. Identify different methods for thread representation.
- 3. Draw detailed representations of screws, fasteners, and springs.

## **G. Unit VII. Orthographic (Multi-View) Drawings and Layering Assignments**

- 1. Identify the relationship of standard orthographic views.
- 2. Identify the relationship of non-standard orthographic views.
- 3. Draw and dimension multi-view drawings using appropriate layering methods.

## **H. Unit VIII. Sections, Auxiliaries, and Editing**

- 1. Identify the different types of sections and section labeling techniques.
- 2. Recognize and properly use hatch patterns.
- 3. Identify the relationship of primary views to standard views.
- 4. Produce fully dimensioned primary auxiliary view drawings.
- 5. Use basic editing commands; use the block, wblock, and insert commands; and use grips to do automatic editing.

# **I. Unit IX. Working Drawings**

- 1. Create fully dimensioned detail drawings.
- 2. Create an assembly drawing.
- 3. Setup paper space, an appropriate format, and applicable notes.
- 4. Utilize output devices such as plotters and printers.

# **III. THECB Learning Outcomes (WECM)**

- 1. Identify terminology and basic functions used with CAD software.
- 2. Use CAD hardware and software to create, organize, display, and plot/print working drawings.
- 3. Use file management techniques.

#### **IV. Evaluation**

A. Challenge Exam

There is a challenge exam available for this course. Coordination for any challenge exam should be made through the Drafting Department Coordinator.

- B. Post-assessment
	- 1. The instructor will maintain a continuous record of each student's progress.
	- 2. Students should be evaluated periodically throughout the semester.
	- 3. The instructor will determine the weight of each graded assignment.
	- 4. Instructors may require drawing assignments, quizzes, practical/written drawing exams, and formal exams.
- C. Grading Scale
	- $A = 92.5 100$  $B = 85.0 - 92.4$  $C = 75.0 - 84.9$  $D = 65.0 - 74.9$
	- $F =$  below 65
	- $I = Incomplete$
	- $W =$  Withdrawn

For grade percentage of individual assignments and exams refer to the Syllabus - Instructor's Course Requirements.

#### **V. Disability Statement (Americans with Disabilities Act [ADA])]**

EPCC offers a variety of services to persons with documented sensory, mental, physical, or temporary disabling conditions to promote success in classes. If you have a disability and believe you may need services, you are encouraged to contact the Center for Students with Disabilities to discuss your needs with a counselor. All discussions and documentation are kept confidential. Offices located: VV Rm C-112 (831- 2426); TM Rm 1400 (831-5808); RG Rm B-201 (831-4198); NWC Rm M-54 (831-8815); and MDP Rm A-125 (831-7024).

## **VI. 6 Drop Rule**

Students who began attending Texas public institutions of higher education for the first time during the Fall 2007 semester or later are subject to a 6-Drop limit for all undergraduate classes. Developmental, ESL, Dual Credit and Early College High School classes are exempt from this rule. All students should consult with their instructor before dropping a class. Academic assistance is available. Students are encouraged to see Counseling Services if dropping because exemptions may apply. Refer to the EPCC catalog and website for additional information.